### **Table of Contents**

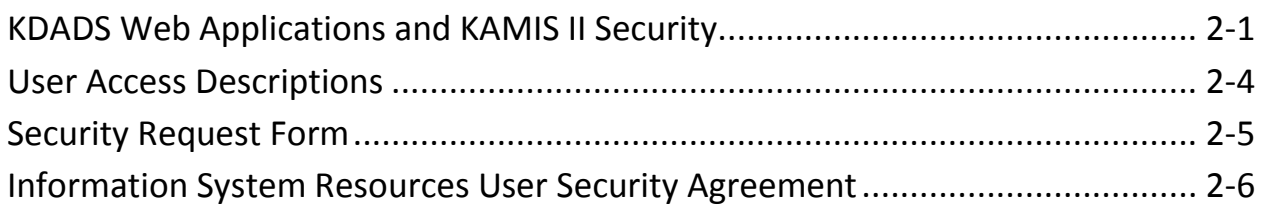

# **KDADS Web Applications and KAMIS II Security**

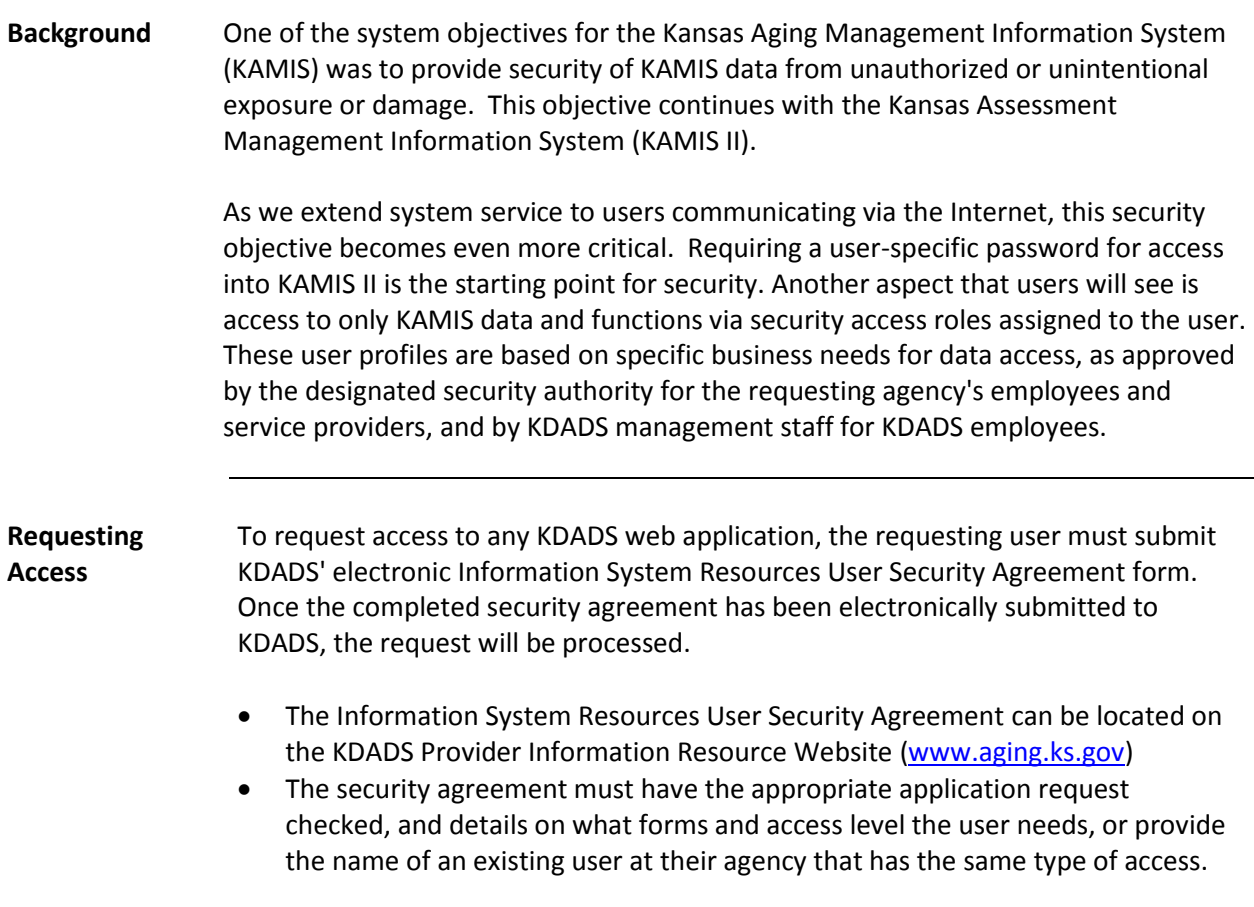

*Continued on next page*

# **KDADS Web Applications and KAMIS II Security,** Continued

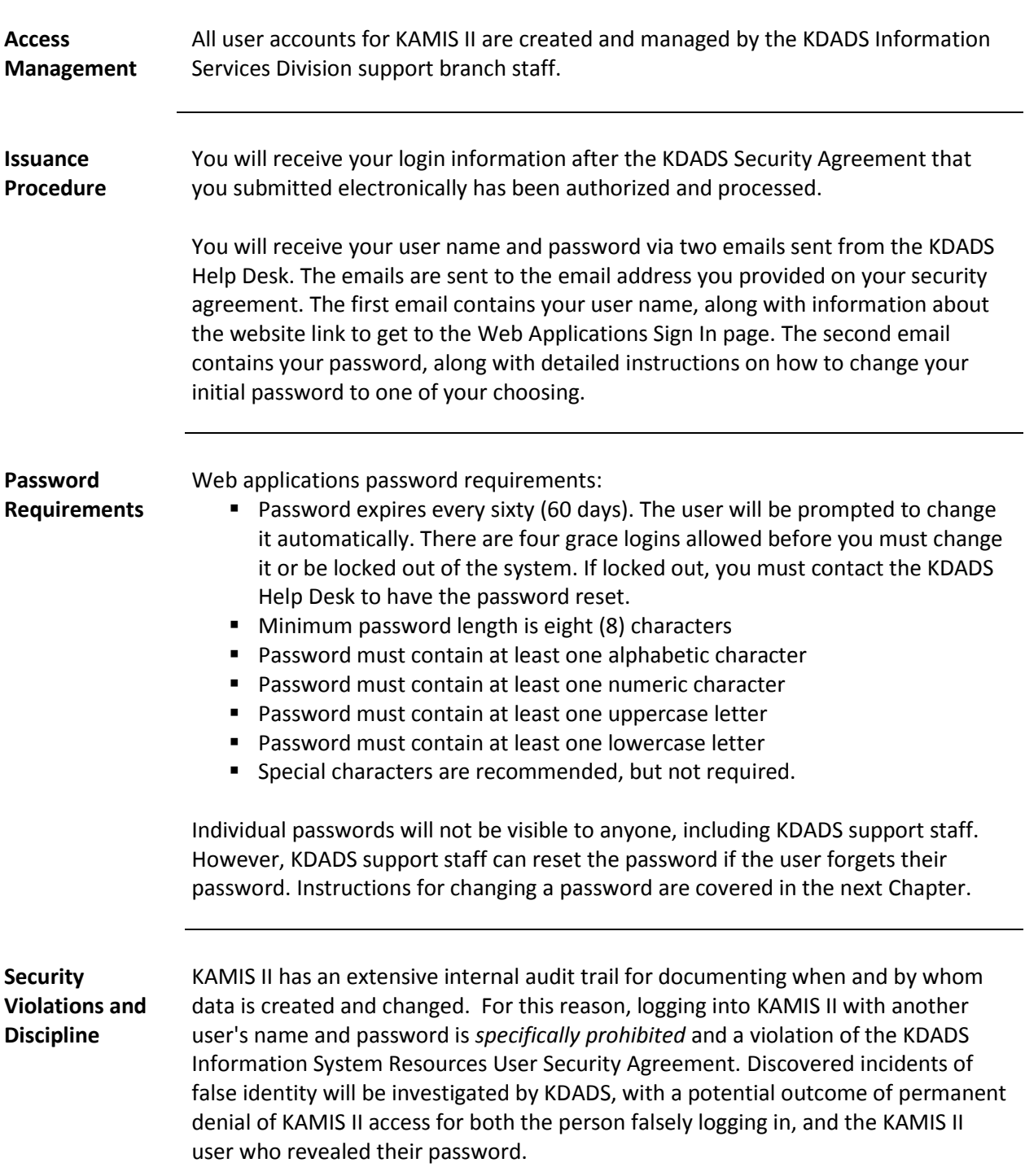

**Emergency Access Request** Any individual who requires emergency access to KAMIS II, or an emergency change in KAMIS privileges, should contact the KDADS Help Desk (785-296-4987) for assistance. The Help Desk will contact the appropriate approving official before making emergency changes, if possible. If that individual is not available in advance, then emergency changes will be approved by the KDADS Financial & Information Services Commissioner or the KDADS Chief Information Officer and the regular approving official will be notified as soon as possible afterward.

#### **User Review / Update** KDADS will periodically validate the list of KAMIS II users and their privileges with their agency's official.

# **User Access Descriptions**

Access Below are the access privilege levels available.

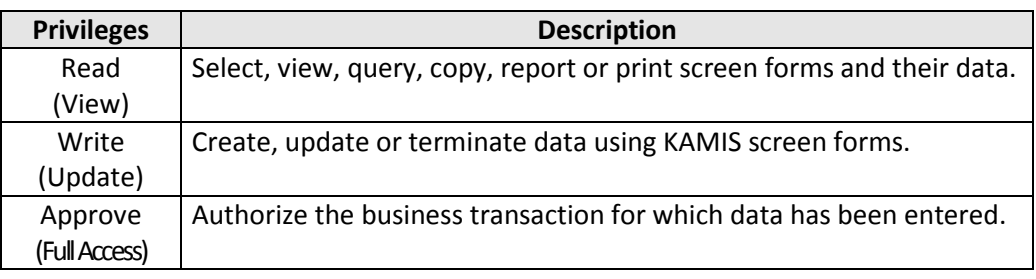

#### **Security Request Form**

**Introduction** This Roles page is available from the KDADS Web Applications Home Page for only those persons designated as the organization's security authority for KDADS web applications. They can look up an existing user from their agency and see what roles and access level the user has. This will assist in stating on a new user's security agreement request which existing user can be copied for the new user's access. The KDADS Helpdesk will use this information when setting up the new account.

#### **Sample Blank Form**

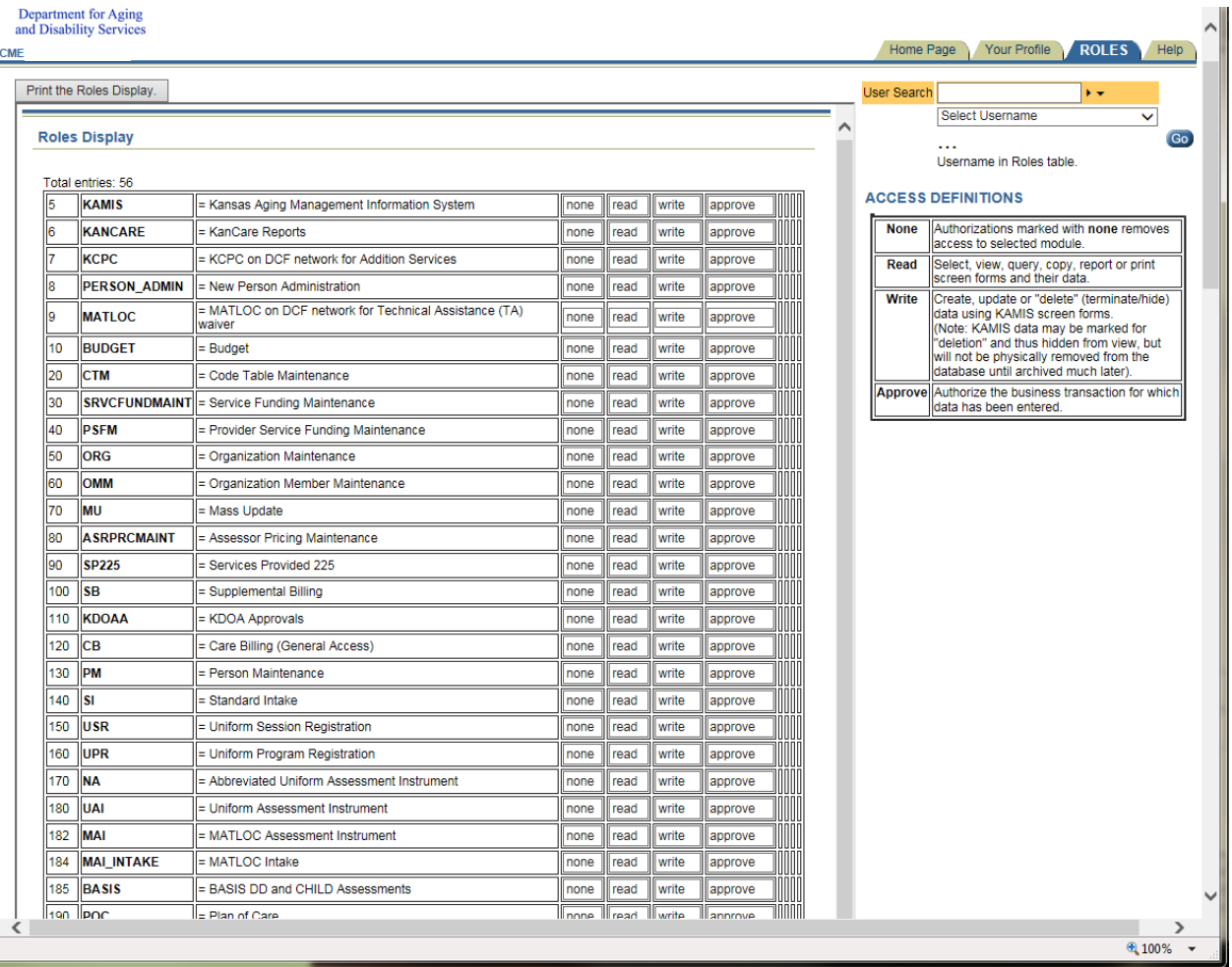

#### **Information System Resources User Security Agreement**

The link to the online security agreement form is available on the KDADS Provider Information Resource Website at [www.aging.ks.gov.](http://www.aging.ks.gov/) The link is located on the left side of the page. The form must be completed online and submitted electronically. Paper copies that are scanned, emailed and/or faxed to KDADS will not be accepted.

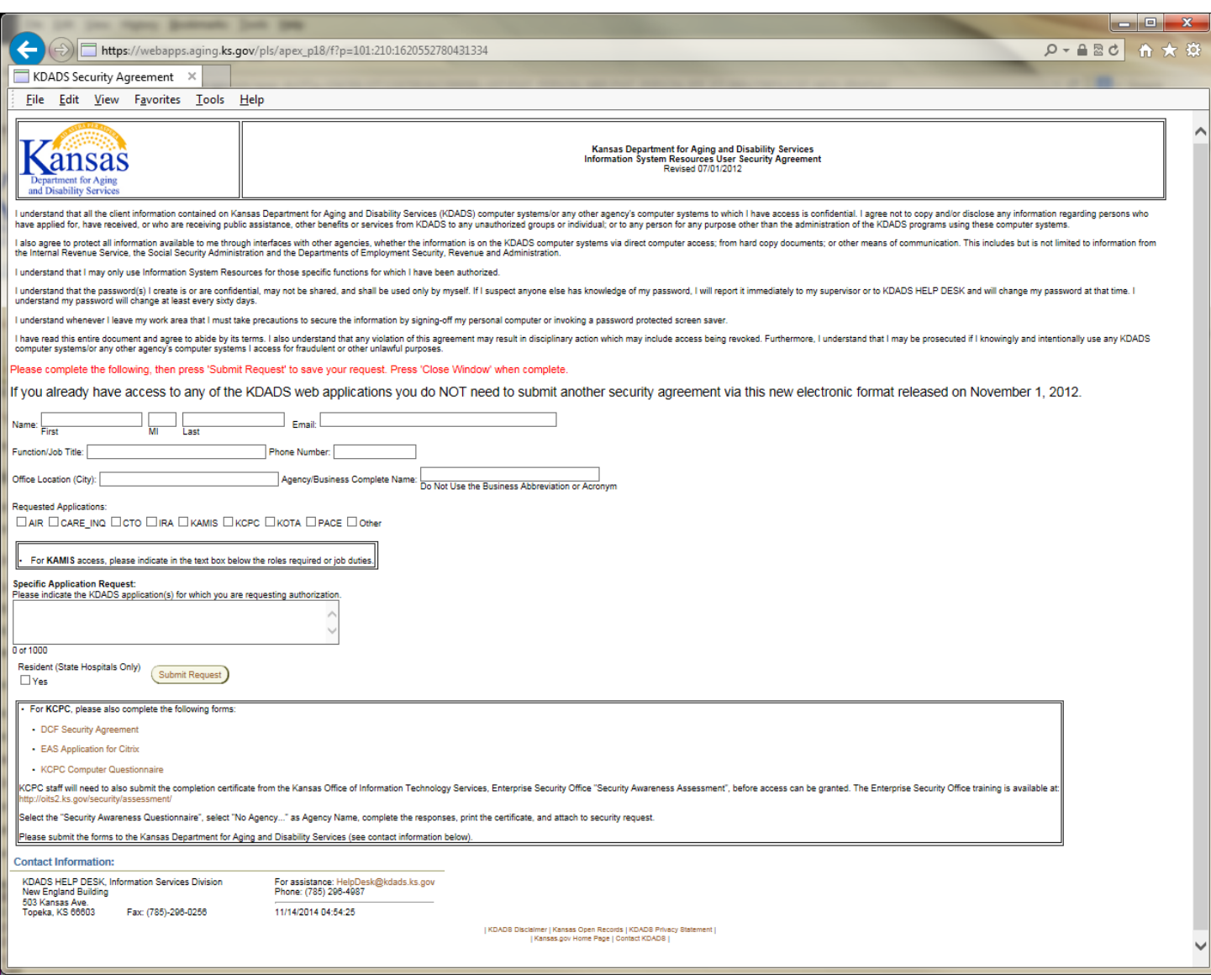